$TR - H - 054$ 

### 大規模非線形計画問題に対する 逐次線形化法

山川栄樹 阿部 敦(奈良先端科技院大)

## 1994. 2. 18

# ATR人間情報通信研究所

〒 619-02 京都府相楽郡精華町光台 2-2 2307749-5-1011

#### ATR Human Information Processing Research Laboratories

2-2, Hikaridai, Seika-cho, Soraku-gun, Kyoto 619-02 Japan Telephone: +81-7749-5-1011 Facsimile: +81-77 49-5-1008

大規模非線形計画問題に対する逐次線形化法

人間情報通信研究所 第 6 研究室 指導者山川 栄樹 実習生阿部敦(奈良先端科技院大)

### 1 はじめに

現在非線形計画問題も理論的にはかなり整理され、特に最近の並列計算機の進歩 により、並列化可能なアルゴリズムを適用してより大きな問題を高速に解くことに 注目が集まっている。今回の実習では [1] で提案されている Succesive Linearization Method - Succesive OverRelaxation(SLM-SOR)、SORと同様に Row-action アル ゴリズムとして分類される Jacobi 法を実装した SLM-JacobiOverRelaxation、 (SLM-JOR)そして同等の処理をする並列版 SLM-JORを実際にプログラムを組んで、それ らを比較検討する。

### 2 問題の定式化 と SLM の基本アルゴリズム

以下のような非線形計画問題を考える。

$$
NLP: min f(x)
$$
  
s.t.  $g_i(x) = 0$ ,  $i = 1, \dots, \overline{m}$   
 $g_i(x) \le 0$ ,  $i = \overline{m} + 1, \dots, m$  (1)

SLM アルゴリズムの収束性については [1] に詳しく述べられているので、ここで はアルゴリズムの概要を紹介するにとどめる。

まず (1) の最適 Lagrange 乗数を  $u^*$  とする時、  $r_i \geq |u_i^*|, i=1,\cdots,m$  ならば、次 の関数は (1) の正確なペナルティ関数となる。

$$
p(x) \equiv f(x) + \sum_{i=1}^{\bar{m}} r_i |g_i(x)| + \sum_{i=\bar{m}+1}^{m} r_i \{g_i(x)\}_+ \tag{2}
$$

SLM は (2) の線形近似関数

$$
\bar{p}(x,d) \equiv f(x) + \nabla f(x)^T d + \sum_{i=1}^{\bar{m}} r_i |g_i(x) + \nabla g_i(x)^T d| + \sum_{i=\bar{m}+1}^m r_i \{g_i(x) + \nabla g_i(x)^T d\} + (3)
$$

ただし、

$$
\{\cdot\}_+ \equiv \max\{0,\cdot\} \tag{4}
$$

をステップサイズ:dを制限するために付加した凸 2次項とともに最小化する部分 問題 SP

$$
min \frac{1}{2} \lambda^k d^T C^k d + \bar{p}(x^k, d) \tag{5}
$$

を繰り返し解いて原問題の解を得ようとする方法である。

#### 2.1 部分問題 SP について

SLMのアルゴリズム実現する際には、部分問題 (5)と等価な 2次計画問題に対す Lagrangeの双対問題:

$$
DSP(x, C, \lambda) : \min \phi(u)
$$
  
s.t. 
$$
-r_i \le u_i \le r_i, \quad i = 1, \dots, \bar{m},
$$

$$
0 \le u_i \le r_i, \quad i = \bar{m} + 1, \dots, m,
$$

(6)

を解く。ここに、

$$
\phi(u) = \frac{1}{2\lambda} \nabla L^T(x, u) C^{-1} \nabla L(x, u) - \sum_{i=1}^m u_i b_i
$$
  
\n
$$
\nabla L(x, u) = \sum_{i=1}^m u_i \nabla g_i(x) + \nabla f(x)
$$
  
\n
$$
d = -\frac{1}{\lambda} C^{-1} \nabla L(x, u)
$$
\n(7)

である。次節に、今回採用したアルゴリズムを書き下す。

2.2 SLM の アルゴリズム

- l.  $0 < \mu_0 < \mu_1 < \mu_2 < 1, \gamma > 1$  を満たす  $\mu_0, \mu_1, \mu_2, \gamma \geq x^1, C^1, \lambda_1$  および  $k=1$ を設定する。
- 2. 探索幅 d を得るために、 $\text{DSP}(x^k, C^k, \lambda_k)$  を解く
- 3. ペナルティ関数の実際の変化、ペナルティ関数の一次近似式の変化を次の式に 基づいて求める。

$$
\Delta p_k \equiv p(x^k) - p(x^k + d^k) \tag{8}
$$

$$
\Delta \bar{p}_k \equiv p(x^k) - \bar{p}(x^k, d^k) \tag{9}
$$

もし、△Pk= 0ならば、終了。

4. 実際の変化と 一次近似式から得られた変化の比を次の式を用いて求める。

$$
q_k \equiv \Delta p_k / \Delta \bar{p}_k \tag{10}
$$

5.  $q_k$ の値に従って、 $x^k, \lambda^k$ を更新する。

$$
\lambda \text{ 25. } \mathcal{L} \text{ 30. } \mathcal{L} \text{ 41. } \mathcal{L} \text{ 52. } \mathcal{L} \text{ 53. } \mathcal{L} \text{ 64. } \mathcal{L} \text{ 75. } \mathcal{L} \text{ 76. } \mathcal{L} \text{ 77. } \mathcal{L} \text{ 78. } \mathcal{L} \text{ 70. } \mathcal{L} \text{ 70. } \mathcal{L} \text{ 70. } \mathcal{L} \text{ 71. } \mathcal{L} \text{ 72. } \mathcal{L} \text{ 73. } \mathcal{L} \text{ 74. } \mathcal{L} \text{ 75. } \mathcal{L} \text{ 76. } \mathcal{L} \text{ 77. } \mathcal{L} \text{ 78. } \mathcal{L} \text{ 79. } \mathcal{L} \text{ 70. } \mathcal{L} \text{ 70. } \mathcal{L} \text{ 71. } \mathcal{L} \text{ 72. } \mathcal{L} \text{ 73. } \mathcal{L} \text{ 74. } \mathcal{L} \text{ 75. } \mathcal{L} \text{ 76. } \mathcal{L} \text{ 77. } \mathcal{L} \text{ 78. } \mathcal{L} \text{ 79. } \mathcal{L} \text{ 70. } \mathcal{L} \text{ 70. } \mathcal{L} \text{ 71. } \mathcal{L} \text{ 72. } \mathcal{L} \text{ 73. } \mathcal{L} \text{ 74. } \mathcal{L} \text{ 75. } \mathcal{L} \text{ 76. } \mathcal{L} \text{ 77. } \mathcal{L} \text{ 78. } \mathcal{L} \text{ 79. } \mathcal{L} \text{ 70. } \mathcal{L} \text{ 70. } \mathcal{L} \text{ 71. } \mathcal{L} \text{ 70. } \mathcal{L} \text{ 72. } \mathcal{L} \text{ 73. } \mathcal{L} \text{ 74. } \mathcal{L} \text{ 75. } \mathcal{L} \text{ 76. } \mathcal{L} \text{ 77. } \mathcal{L}
$$

。<br>。<br>。  $\mu_0 < a$  $C^{\kappa+1}$  について  $\mu_0 < q_k$  なり $6. \, \, k = k+1 \, \, \, \succeq \, \, \, 2 \,$ に戻る。

#### 3 DSPの解法

SLM の過程で (6) を 解く手法として、さまざまな方法が 考えられるが、今回は次 の 3種類を適用した。

- 逐次過緩和法 (SuccesiveOverRelaxation)
- Jacobi OverRelaxation
- 並列版 Jacobi OverRelaxation

ここで SORは、各反復では特定の双対変数に関してのみ最適化を行うが、反復が進 むにつれて、その変数の選択が周期的になるようにして探索を造める方法である。 これに対して、 JORは、現在の探索点において、各双対変数に関して独立に最適化 を行うことによって得られた探索方向を合成することにより、次の探索点を求める 方法と言える。以下に各々のアルゴリズムを紹介する。

3

3.1 Succesive OverRelaxation のアルゴリズム

1.  $0 < \omega < 2$ を満たす  $\omega$  と制約条件を満たす  $u^1$  を選ぶ。

$$
\nabla L = \nabla L(x, u^1) \tag{13}
$$

3.  $i = 1, \dots, m$  について、順次 $u_i, \nabla L$ を更新する。

(a)

$$
u_i^+ = u_i^j - \frac{\omega}{\nabla g_i(x)^T C^{-1} \nabla g_i(x)} \{g_i(x)^T C^{-1} \nabla L - \lambda \cdot g_i(x)\}
$$
 (14)

(b) 
$$
u_i^{j+1} = \begin{cases} min\{r_i, max(-r_i, u_i^+)\}, & 1 \le i \le \bar{m} \ \mathcal{D} \ge \tilde{\Xi} \\ min\{r_i, max(0, u_i^+)\}, & \bar{m} + 1 \le i \le m \ \mathcal{D} \ge \tilde{\Xi} \end{cases}
$$
(15)

$$
\nabla L = \nabla L - u_i^j \cdot g_i(x) + u_i^{j+1} \cdot g_i(x) \tag{16}
$$

4. 次の式に従い、 $d^j \geq z_i^j$ を計算する。

$$
d^{j} = -\frac{1}{\lambda} C^{-1} \nabla L
$$
  
\n
$$
z_{i}^{j} = \nabla g_{i}(x)^{T} \cdot d^{j} + g_{i}(x), \quad i = 1, \dots, m
$$
\n(17)

 $i=1,\cdots, \bar{m}$  のとき  $\quad (u_i^j=-r_i \quad$  かつ  $z_i^j \leq 0)$  または  $(u_i^j=r_i \quad$  かつ  $z_i^j \geq 0)$ 0) ならば  $z_i^j=0$  $i = \bar m + 1, \cdots, m$  のとき  $\qquadu^j_i = 0 \quad$  かつ  $z^j_i \leq 0)$  または  $(u^j_i = r_i \quad$  かつ

$$
z_i^j \ge 0
$$
  
à bíť  $z_i^j = 0$ 

5. 終了判定

 $z_i=0$   $(i=1,\cdots,m)$  ならば、終了

それ以外ならば、 j=j+lとして 2に戻る。

ただし、4),5)の収束判定は毎回行なう必要はない。

#### 3.2 Jacobi 法のアルゴリズム

Jacobi OverRelaxation の アルゴリズムは 以下の通りである。

- 1.  $0 < \omega < \bar{\omega}$ を満たす $\omega$  と制約条件を満たす $u^1$ を選ぶ。
- 2.  $i=1,\cdots,m$ について独立に $u_i$ を更新する。

(a)

$$
u_i^+ = u_i^j - \frac{\omega}{\nabla g_i(x)^T C^{-1} \nabla g_i(x)} \{g_i(x)^T C^{-1} \nabla L(x, u^j) - \lambda \cdot g_i(x)\} (18)
$$
  
(b) 
$$
u_i^{j+1} = \begin{cases} min\{r_i, max(-r_i, u_i^+)\} & , 1 \le i \le \bar{m} \ \mathcal{D} \ge \bar{\epsilon} \\ min\{r_i, max(0, u_i^+)\} & , \bar{m} + 1 \le i \le m \ \mathcal{D} \ge \bar{\epsilon} \end{cases} (19)
$$

3. 次の式に従い、 $d^j \geq z_i^j$ を計算する。

$$
dj = -\frac{1}{\lambda} C^{-1} \nabla L(x, uj+1)
$$
  
\n
$$
z_i^j = \nabla g_i(x)^T \cdot d^j + g_i(x), i = 1, \dots, m
$$

(20)

$$
i = 1, \dots, \bar{m} \text{ O } \mathcal{L} \preceq \begin{cases} u_i^j = -r_i & \text{if } j \leq 0 \text{ if } i \neq i \end{cases}
$$
  
\n
$$
\begin{aligned} (u_i^j = r_i & \text{if } j > i \leq 0 \\ 0 & \text{if } j < i \end{aligned}
$$
  
\n
$$
\begin{aligned} i &= \bar{m} + 1, \dots, m \text{ O } \mathcal{L} \preceq \begin{cases} u_i^j = 0 & \text{if } j > i \leq 0 \text{ if } j \neq i \end{cases}
$$
  
\n
$$
z_i^j \geq 0
$$
  
\n
$$
\begin{aligned} z_i^j &= 0 \\ \mathcal{L} \preceq \begin{cases} u_i^j = 0 & \text{if } j > i \leq 0 \text{ if } j \neq i \end{cases} \end{aligned}
$$

4. 終了判定

 $z_i=0$   $(i=1,\cdots,m)$  ならば、終了

それ以外ならば、 j=j+lとして、 2に戻る。

ただし、3),4)の収束判定は毎回行なう必要はない。

DSP の制約条件が interval constrain で、かつ、それに対して並列化をおこなった場 合、[3]によるとのは問題に依存しそれはつぎの通りである。

$$
\bar{\omega} = \min_{1 \le i \le m} \bar{\omega}_i
$$
  

$$
\bar{\omega}_i = \min\{\frac{1}{\theta_i}, \frac{3}{2 + \theta_i}\}\
$$

$$
\theta_i = \frac{2}{\alpha_{ii}} \sum_{j=1, j \neq i}^{m} |\alpha_{ij}|
$$
  
\n
$$
\alpha_{ij} = \nabla g_i(x)^T C^{-1} \nabla g_j(x)
$$
\n(21)

(22)

このことから ωの 範囲が  $0\leq\omega\leq\frac{3}{2}$  と 限定される。今回は DSP の制約条件が interval constrain ではないが、  $\omega$  の値の上限値としてこの値を参照した。

#### 3.3 並列版 Jacobi 法について

並列版 Jacobi 法に関しても 3.2 で 紹介したアルゴリズムは 全く 同じである。た だ、 Jacobi 法のアルゴリズムのうち (19),(18) の計算は i について独立して実行で きるので、並列処理が可能である。また、 SLM に 関しても ペナルティ関数の計算 や BFGS 公式等についても 並列処理が可能であるが 今回は時間がなく、実装できな かった。

#### 4 数値計算

今回は Sun Sparc Station 4/370 と Connection Machine CM5 を 用いて 10 変数 8 制約式の 非線形計画問題をωの 値を 変化させて 表 1 の条件で 計算する。

また、実際には、次のような手順に従って計算時間の計澗を行なった。

1. 生成された問題の サイズ に 依存する部分を生成する。

2. コンパイル、実行。(ただし、実行時間計測のために timeコマンドを併用。) プログラムの構成としては、つぎのようになっている。(付録参照)

def.h 定数を定義しているヘッダファイル

auto\_ def.h 関数値を代入する関数部分

judge\_ tool.h 判定等の関数を記述したファイル

main.c メイン関数を含むファイル

このようにして付録に添付した表 2から表 7の結果が得られた。それぞれの表の説 明は以下の通りである。

表 2 Sun Sparc Station 4/370 上での SLM-JOR の実行結果 (実行時間と SLM,JOR の各反復数)

6

表 3 CM5 上での SLM-JOR の実行結果 (実行時間と SLM,JOR の各反復数)

- 表 4 Sun Sparc Station 4/370 上での SLM-SOR の実行結果 (実行時間と SLM,SOR の各反復数)
- 表5 表2を元に算出した SLM-JOR の平均反復時間と JOR の実行時間と SLM の実 行時間の比
- 表 6 表 3 を元に算出した並列版 SLM-JOR の平均反復時間と JOR の実行時間と SLM の実行時間の比
- 表7 表4を元に算出した SLM-SOR の平均反復時間と SOR の実行時間と SLM の実 行時間の比

#### 5 考察

今回の実習では、大規模非線形計画問題を解く過程で、主として副問題 SPを解く 手段として並列化可能な JOR を用いて、同じ Row-action Algorithm として分類さ れている SORと比較検討を行なった。ただ、 [6]で述べられている加速率等は、計 算機自体の能力を直接比較できなかったこと、同じソースでも、 CM5用にコンパイ ルした場合には、フロントエンドで評価した関数値や勾配の値を各プロセッサに通 信する必要が生じること、また、 connection machine 上での プロセッサ割り当てに 時間がかかることなどの理由から CM5用の方が実行に時間がかかり、この規模で は 有効性を確かめることができなかった。ただ、指標として前述の表 2 から表 4 で 得られたデータから Row-action アルゴリズム の 実行時間 と SLM の 実行時間の 比 を算出した結果、表 5から表 7のような結果が得られた。これは、 SLM自体のアル ゴリズムは共通であるので、相対的な Row-actionアルゴリズムの性能を比較する目 安として算出した。その結果、並列版 JOR(0.1232079),JOR(0.084219),SOR(0.0414799) という順になった。今後の課題としては

- 1. 今回は問題が密であったが、問頴が疎である場合について、並列化がどの程度 の効力を発揮するのか、
- 2. 現在の プログラムは Front end で計算させる部分がまだまだ多く、 Front end ConnectionMachine間でのデータ通信等に時間が多く取られているの で、通信時間を減んすために その並列化されていない部分を いかにして並列 計算機で実行すれば良いか、

3. 過緩和係数と収束回数の解析

また、非線形計画問題と直接の関係はないが、つぎの要因も重要である。

4. 異機種間での計算結果を どのようにして比較すれば アルゴリズムが 正当に評 価できるか

などが考えられる。

#### 参考文献

- (1] Masao Fukushima, Keiichi Takazawa, Shuichi Ohsaki and Toshihide Iabaraki. "Successive Linearization Methods for Large-Scale Nonlinear Programmming Problems". Japan Journal of Industrial and Applied Mathematics Vol. 9, No.1 .(1992),pp.117-132
- [2] Stavos A.Zenios and Yair Censor. "Massively Parallel Row-Action Algorithms for Some Nonliunear Transportation Problems."  $SIAM$  J. Opt., Vol. 1 (1991) ,pp.643-669
- [3] Takanobu Sugimoto,Masao Fukushima and Toshihide Ibaraki. "Paralelle Relaxation Meghod for Quadratic Prgramming Problems with Interval Constraints" . Technical Report 93004, Dept. of Appl. Math.& Phys., Kyoto Univ.,1993
- [4] 山川 栄樹. 大規模非線形計画問題に対する逐次線形化法の適用. 第 28 回 SSOR 予 稿集.1993,pp47-52
- [5] Yoshihazu Shimazu, Masao Fukushima and Toshihide Ibaraki. "A Succesive Over-Relaxation Method for Quadratic Programming Problems with Interval Constraints" .J.Oper.Res. Soc. Japan ,Vol. 36 (1993)
- [6] 福嶋 雅夫. 数理計画問題に対する並列アルゴリズム. 第5回 RAMP シンポジウム 論文集1993
- [7] 茨木 俊秀・福嶋 雅夫 . FORTRAN 77 最適化プログラミング . 岩波コンピュー タサイエンス .1991

#### 6 付録

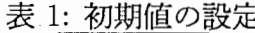

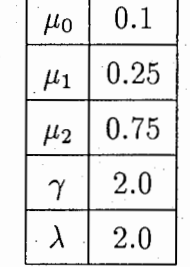

表 2: Sun Sparc Station 4/370 上 での SLM-JOR の 実行結果

| $\omega$ の値 | system time | user time | 実行時間   | JOR の 反復回数 | SLM の 反復回数 |
|-------------|-------------|-----------|--------|------------|------------|
| 0.003       | 3.74        | 426.09    | 429.83 | 380480     | 30         |
| 0.05        | 0.27        | 26.17     | 26.44  | 22760      | 30         |
| 0.10        | 0.18        | 13.09     | 13.27  | 11343      | 30         |
| 0.20        | 0.15        | 6.52      | 6.67   | 5638       | 30         |
| 0.30        | 0.16        | 4.21      | 4.37   | 3732       | 30         |
| 0.40        | 0.13        | 3.20      | 3.33   | 2780       | 30         |
| 0.50        | 0.10        | 2.54      | 2.64   | 2213       | 30         |
| 0.60        | 0.11        | 2.11      | 2.22   | 1830       | 30         |
| 0.70        | 0.10        | 1.85      | 1.95   | 1568       | 30         |

| $\omega$ の値 | 実行時間      | 1177.7<br>JOR の 反復回数 | ンヘーナルロンパ<br>SLM の 反復回数 |
|-------------|-----------|----------------------|------------------------|
| 0.20        | 34.601698 | 5638                 | 30                     |
| 0.30        | 23.367738 | 3732                 | 30                     |
| 0.40        | 17.94678  | 2780                 | 30                     |
| 0.50        | 14.365386 | 2213                 | 30                     |
| 0.60        | 11.991102 | 1830                 | 30                     |
| 0.68        | 10.920948 | 1602                 | 30                     |
| 0.70:       | 10.520028 | 1568                 | 30                     |
| 0.73        | 9.988242  | 1483                 | 30                     |
| 0.74        | 10.001523 | 1473                 | 30                     |
| 0.75        | 13.668573 | 1511                 | 30                     |

3:CM5上での並列版 SLM-JORの実行結果

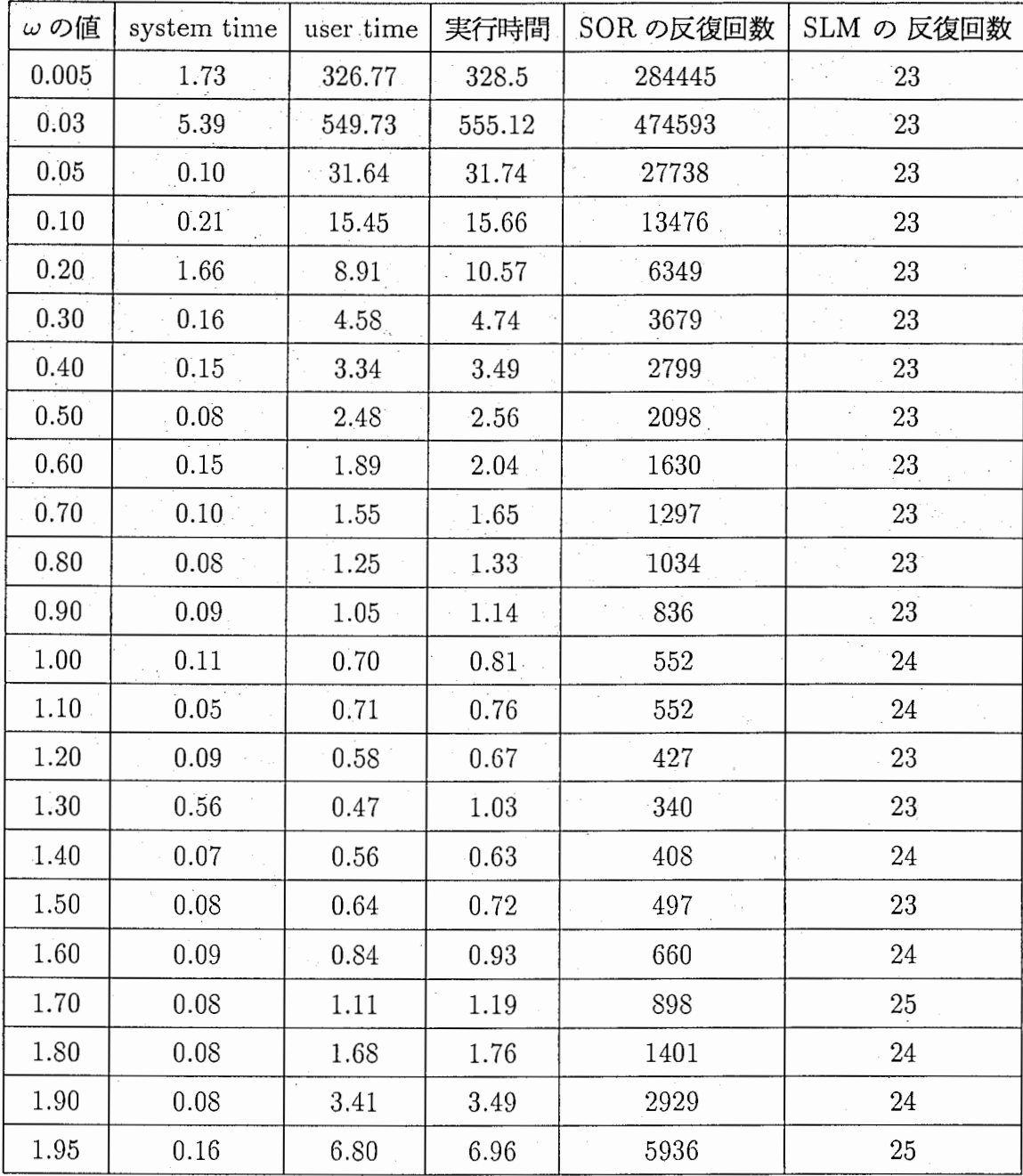

### 表 4: Sun Sparc Station 4/370 上での SLM-SOR の 実行結果

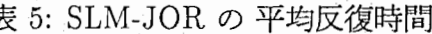

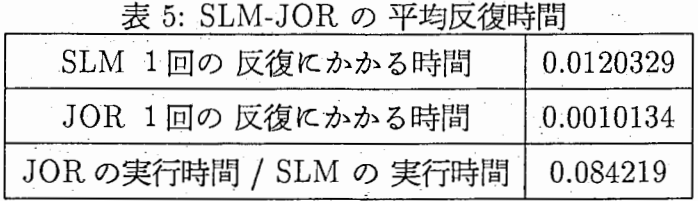

表 6: 並列版 SLM-JOR の 平均反復時間

| SLM 1回の反復にかかる時間        | 0.0457265 |
|------------------------|-----------|
| JOR 1回の 反復にかかる時間       | 0.0058939 |
| JOR の実行時間 / SLM の 実行時間 | 0.1232079 |

7:SLM-SORの平均反復時間

| SLM 1回の 反復にかかる時間                   | 0.0277604 |  |  |  |
|------------------------------------|-----------|--|--|--|
| SOR 1回の反復にかかる時間                    | 0.0011515 |  |  |  |
| SOR の実行時間 / SLM の 実行時間   0.0414799 |           |  |  |  |

```
SLM-JOR FOR CM2 /5 */
#include<stdio.h> 
#include<math.h> 
#include<cscomm.h> 
#include<cstimer.h> 
#include"def.h" 
    shape [M+l][N]plane; 
static double:plane Sc inv,Sd,Sc,SNg,oldG L,SG L,U,r,denom,z,tmpz,gvalue,oldNg,mask1,mask2;
static double \hat{f} eps,tmpp,dcd,lmda,plty,Omega,Ng[M+1][N+1],g[M+1];
#include"judge _ tool.h" 
#include". /problem.h" 
#include"auto def.h" 
int flag(tmpz,x) 
 double:plane tmpz,x; 
{ 
double:plane Sdcd,tmp; 
    double DCD, Aplty;
    int i; 
    with(plane){ 
            tmp = (tmpz < 0) ? (-tmpz) : tmpz;tmp = spread(tmp,O,CMC _combiner_ max); 
             if(absolute([0][0]tmp) < feps){
                 Aplty = Ap(x, Sd);
                 tmpp = ply - Aply;Sdcd = 0.0;
                 Sdcd = Sd*Sc*Sd;Sdcd = spread(Sdcd,l,CMC combiner add); 
                 dcd = [1][1]Sdcd;DCD = dcd *lmda*DELTA; 
                 if(tmpp >= DCD){
                        return 1; 
                 } 
                 else{ 
                        f eps = f eps*SIGMA;
                        return O; 
             \overline{a} \overline{b}else{ 
                 return O; 
             } 
    }
void JOR(x) 
 double:plane x; 
{ 
 double:plane tmpU,tmpUl,tmpU2,enom; 
     int k,j,i; 
     with(plane){ 
              for(k = 1;k < 100000;k++){
                  enom = 0.0;
                  enom = SNg * SG_L * Sc_ninv;
                  enom = spread(enom,1,\overline{C}MC combiner add);
                  enom += -lmda*gvalue;[0][0]enom = 0.0;
                  enom = copy\_spread(\& enom, 1, 0);tmpU = 0.0;tmpU = U - Omega*enom*denom;tmpU1 = 0.0;
```
Oct 14 12:13 1993 Page 1 of main.cs

#### . main.cs

}

{

 $\overline{ }$ 

}

J.

main.cs

```
tmpU = (tmpU > -r) ? tmpU :(-r);
                    tmpU1 = (tmpU1 < r)? tmpU1 : r;tmpU2 = 0.0;tmpU2 = (tmpU > 0.0) ? tmpU :0.0;
                    tmpU2 = (tmpU2 < r) ? tmpU2 : r;U = 0.0;U = mask1*tmpU1 + mask2*tmpU2;[0][0]U = 1.0;
                    U = \text{copy\_spread}(\& U, 1, 0);SG L = 0.0;SG<sub>L</sub> = U<sup>*</sup>SNg;SG<sub>L</sub> = spread(SG<sub>L</sub>,0,CMC<sub>c</sub> combiner_add);
                    Sd = 0.0;Sd = -SG L*Sc_inv /lmda;
                    Sd = copy\_spread(\&Sd,0,1);z = 0.0;
                    z = SNg * Sd;z = spread(z,1,CMC combiner add);
                    z += gvalue;
                   [0][0]z = 0.0;z = copy\_spread(\&z,1,0);tmpz = judge(U,z,r);if(\text{flag}(\text{tmpz}, x) == 1){
                           break; 
                   \overline{\phantom{a}}} } } 
      printf("JOR Iteration : %d \n",k);
int SLM judge(x) 
double:plane x;
    if(tmpp \leq EPS1*(absolute(p(x)) + 1.0)){
             return 1; 
    else{ 
             return O; 
\cdot \cdotvoid BFGS() 
double:plane y,Sdy,y_t;
     double theta,dy; 
     int i; 
     with(plane){ 
            y = 0.0;y = SG_L - old_G_L;Sdy = 0.0;
            Sdy = Sd^*ySdy = spread(Sdy, 1, CMC\_combine\_add);dy = [0][0]Sdyif(dy >= 0.2*dcd)theta = 1.0else{ 
            theta = 0.8*dcd/(dcd - dy)
    with(plane){ 
             y t = theta*y + (1.0 - theta)*Sc*Sd;
             \overline{Sdy} = 0.0;
```
Page 2 of main.cs

}

}

Oct 14 12:13 1993

#### main.cs

```
Sdy = Sd^*y_t:
              Sdy = spread(Sdy, 1, CMC\_combine\_add);dy = [0][0]Sdy;Sc = Sc + y t*y t/dy - Sc*Sc*Sd*Sd/dcd;
              Sc = (Sc > 0.001) ? Sc : 0.001;
              Sc = (Sc < 100.0) ? Sc : 100.0;
              for(i = 0; i < N; i++){
                   [0][i]Sc inv = 1.0/[0][i]Sc;
              Sc inv = copy spread(&Sc inv,0,0);
     \mathbf{)}\mathbf{a}int UpdateR(r)double:plane r;
₹
     int tmp,i;
              \text{tmp} = 0;
     with(plane){
              r = (-r < U \&& U < r) ? r : 2.0*rwhere(-r < U \&& U < r){
                   tmp + +;\mathbf{)}for(i = 0;i < N;i++){
                   [0][i]r = 1.0;
              if(tmp == M*N){
                   return 1;
              \overline{\mathbf{y}}else{
                   return 0:
              <sup>)</sup>
     }
\mathcal{E}void show_value(x,i)double:plane x;
int i;
\overline{\mathbf{A}}int j, i1;printf("\n\nf(x) = %15.13f\n",f(x));
     for(j = 0 ; j < N/2; j++){
              printf('\nx%d = %15.13f,x%d = %15.13f\n",2*j,[0][2*j]x,2*j+1,[0][2*j+1]x);
     for(j = 0 ; j < M/2; j++){
                   printf("g%d(x) = %15.13f,g%d(x) = %15.13f\n",2*j,g[2*j],2*j+1,g[2*j+1]);
     J.
     for(j = 0 ; j <= M; j++){<br>for(i1 = 1 ; i1 < N/2; i1++){
                   printf("dg%d(x) /d x%d = %12.10f,dg%d(x) /d x%d = %12.10f\n",j,2*i1-1,[j][2*i1-1]SNg,j,2*i1,[j][2*i1]SNg);
              \mathcal{Y}\mathbf{\}}printf("g1(x) = %15.13f,g2(x) = %15.13f\m",g1(x),g2(x));
     printf("dg1(x) /d x1 = %12.10f,dg1(x) /d x2 = %12.10f\n",Ng[1][1],Ng[1][2]);
     printf("dg2(x) /d x1 = %12.10f,dg2(x) /d x2 = %12.10f\n",Ng[2][1],Ng[2][2]);<br>printf("u1 = %15.13f,u2 = %15.13f\n",[1][0]U,[2][0]U);
                                                                                  ******\n");
     printf("********
                              ***************
     printf("*
                                     SLM Iteration: %d
                                                                                     *_{n",i);}printf("*******
                                                                                   ******\n");
                                     *******************
     printf("\n\n");
\mathcal{Y}
```
Oct 14 12:13 1993

Page 3 of main.cs

#### main.cs

void start()  $\left\{ \right.$ printf("\* `\n''): SLM-JOR START printf("\* \*\n"): printf(" h\n");  $\mathbf{)}$  $int$  main(){ int l,j,slmflag,i,count; double:plane x,newx,tmp,tmp\_denom; double q;  $lmda = 1.0;$  $suma = 1.0$ ,<br>slmflag = 0;<br>f\_eps = EPS;<br>printf("omega = ");<br>scanf("%lf",&Omega);<br>printf("vnomega = %f",Omega); with(plane){ CMC\_timer\_clear(0);<br>CMC\_timer\_start(0);<br>Sc = 1.0;  $mask1 = 0.0;$  $for(j = 0; j < EM; j++)$ { [j][0]mask1 = 1.0; } mask1 = copy\_spread(&mask1,1,0);<br>mask2 = Sc - mask1; for(i = 0;i < N;i++){  $[0][i]$ Sc\_inv = 1.0/[0][i]Sc; ŀ  $Sc_{inv} = copy_{spread(⪼_{inv},0,0);$  $[0][0]x = 2.0;$  $[0][1]x = 3.0;$  $[0][2]x = 5.0;$ [0][3]x = 5.0;<br>[0][4]x = 1.0;<br>[0][5]x = 2.0;  $[0][6]x = 7.0;$  $[0][7]x = 3.0;$  $[0][8]x = 6.0;$ <br> $[0][9]x = 10.0;$  $x = copy\_spread(\&x, 0, 0);$  $r = 20.0;$  $U = 0.0;$  $[0][0]$ r = 1.0;  $[0][0]$ U = 1.0;  $r = copy\_spread(\&r, 1, 0);$  $U = copy\_spread(\&U,1,0);$ Cal N\_L(x);<br>for( $\bar{j} = 0; j < N; j++)$ {<br>[0][j]SG\_L = Ng[0][j+1];  $SG_L = copy\_spread(\&SG_L, 0, 0);$ start(); for(1 = 1;1 <=  $500;1++)$ { tmp\_denom =  $0.0$ ;  $tmp\_denom = SNg*SNg*Sc$  inv;

Page 4 of main.cs

#### Oct 14 12:13 1993

# example.<br>
and the contract of the contract of the contract of the contract of the contract of the contract of the contra<br>
and the contract of the contract of the contract of the contract of the contract of the contract of

 $\label{eq:1} \begin{split} \frac{1}{2} \left( \frac{1}{2} \sum_{i=1}^{n} \frac{1}{2} \sum_{j=1}^{n} \frac{1}{2} \sum_{j=1}^{n} \frac{1}{2} \sum_{j=1}^{n} \frac{1}{2} \sum_{j=1}^{n} \frac{1}{2} \sum_{j=1}^{n} \frac{1}{2} \sum_{j=1}^{n} \frac{1}{2} \sum_{j=1}^{n} \frac{1}{2} \sum_{j=1}^{n} \frac{1}{2} \sum_{j=1}^{n} \frac{1}{2} \sum_{j=1}^{n} \frac{1}{2} \sum_{j$ 

```
tmp\_{denom} = spreadtmp\_{denom,1,CMC}\_{combine\_{add}};denom = 0.0;for(j = 1; j \le M; j++)[j][0]denom = 1.0/[j][0]tmp_denom;
             } 
             denom = copy_spread(&denom,1,0); 
             JOR(x);if(UpdateR(r) == 1){
                    plty = p(x);
             } 
             else{ 
                    if(SLM_judge(x) == 1.0)slmflag++; 
                    } 
                    else{ 
                    slmflag = 0;} 
                    if(slmflag == 2){
                         slmflag = 0;break; 
                    } 
                    q = delta p(x,Sd) /tmpp; 
                    if(q < M\overline{Y}U0 ){
                        lmda = GAMMA*lmda;} 
                    else{ 
                         x = x + Sd;CalN_L(x);
                        BFGS();
                        if(q \leq MYU1)lmda = GAMMA *lmda; 
                         } 
                        if(q > MYU2)\{lmda = lmda/GAMMA; 
                        } 
                        else{ 
                               lmda = lmda;<sup>1</sup>
             \mathbf{A} \mathbf{B}show_value(x,l);
        } 
        show_value(x,l);
} 
CMC time stop(0);
printf("busy time:%f,elasped time:%f\n",CM timer read cm busy(0),CM timer read elapsed(0));
return O;
```
 $\mathcal{Y}$ 

Oct 14 12:13 1993 Page 5 of main.cs

# . main.c . . mam.c

```
/* main.c FOR SLM-JOR
 #include<stdio.h> 
 #include<math.h> 
 #include"def.h" 
 #include"judge_tool.h"
 static double lmda,trnpp,f_ eps,dcd,plty,Aplty; 
 static double d[N+1], u[M+1], c[N+1], r[M+1], G_L[N+1], g[M+1], Ng[M+1][N+1];double transfer \mathbb{Z}[M+1],oldG \mathbb{Z}[N+1],trnpg[M+1],oldNg[M+1][N+1];
 static double denom[M+l]; 
#include"probleml .h" 
 #include"auto def.h" 
int flag(tmpz,x) 
double_tmpz[],x[];
{ 
     double tmp,DCD; 
     int i; 
     tmp = absolutetmpz[1]);for(i=2;i<=M;i++){
              if(tmp \leq absolute(tmpz[i])){
                   tmp = absolutetmpz[i]);\mathbf{A} \mathbf{B} \mathbf{A}if(tmp < f_eps){
                      Aplty = Ap(x,d);
              tmpp = ply - Apply;d \tilde{c} d = 0.0;for(i = 1; i <= N; i \rightarrowdcd = dcd + d[i]*c[i]*d[i]} 
              DCD = dcd*lmda*DELTA;if(tmpp >= DCD)\{return 1; 
             } 
             else{ 
                  f eps = feps*SIGMA;return O; 
     \cdot \cdot \cdot \cdotelse{ 
             return O; 
\cdot \cdot \cdotvoid JOR(x) 
double x[); 
{ 
    double temp,enom; 
    double tmpz[M+1]int i1 ,i2,i3,i4,i5,i6,i7 ,j l ,j2,j3,j4,j5,j6,ff1ag,k; 
    for(k=1;k<=100000;k++){
             for(i4 = 1; i4 \le M; i4++)
                  enom = -lmda*g[i4];
                  for(j2 = 1; j2 \leq N; j2 \leftrightarrow)} 
                          enom += Ng[i4][j2]*G L[j2]/c[j2]
```
Oct 14 12:08 1993 Page 1 of main.c

#### main.c

 $\mathbf{)}$ 

 $\mathcal{L}_{\mathcal{L}}$ 

 $\mathcal{Y}$ 

 $\mathcal{L}_{\mathcal{L}}$ 

```
tmpu[i4] = u[i4] - Omega*enom/denom[i4];if(i4 \le EM)tmpu[i4] = lt_y(r[i4],gt_y(-r[i4],tmpu[i4]));}
                    else{
                            tmpu[i4] = lt_y(r[i4],gt_y(0.0,tmpu[i4]);Y
                    u[i4] = \text{tmpu}[i4];for(j3 = 1;j3 <= N;j3++){<br>G_L[j3] = Ng[0][j3];
                   f \circ \overline{r}(i7 = 1; i7 \leq M; i7++)G_L[j3] += u[i7]*Ng[i7][j3];
                    \overline{\mathbf{y}}for(j4 = 1; j4 \leq N; j4++){
                    d[j4] = - G_L[j4]/(c[j4]*lmda);
              }
              for(i5 = 1; i5 \le M; i5++){
                   z[i5] = g[i5];for(j5 = 1; j5 \leq N; j5++){
                           z[i5] += Ng[i5][j5]*d[j5];
                   ો
                   tmpz[i5] = judge(u[i5], z[i5], r[i5], i5);þ
              \text{if}(\text{flag}(\text{tmpz}, x) == 1)break;
               ١
     }
    printf("JOR Iteration: %d \n",k);
int SLM judge(x)
double x[i];
     if(tmpp <= EPS1*(absolute(p(x)) + 1.0)){
              return 1;
     }
     else{
              return 0;
     Þ
void BFGS()
     double y[N+1], theta, dy, y_t[N+1];
     int i, i1, i2, i3;
     for(i = 1;i <= N; i \rightarrow j}
              y[i] = 0.0;y[i] = G_L[i] - oldG_L[i];}
     dy = 0.0;for(i1 = 1;i1 \le N;i1++)dy = d[i1]*y[i1];if(dy >= 0.2*dcd)theta = 1.0;
     \mathbf{)}else{
              theta = 0.8*dcd /(dcd - dy);
     \mathcal{E}for(i2 = 1; i2 \leq N; i2++)
```
Page 2 of main.c

Oct 14 12:08 1993

## . main.c . main.c . main.c . main.c . main.c . main.c . main.c

```
y t[i2] = \text{theta*}y[i2] + (1.0 - \text{theta)*c[i2]*d[i2];} 
dy = 0.0; 
      for(i3 = 1; i3 \leq N; i3++){
              dy = d[i3]*y_l[i3];} 
      for(i3 = 1; i3 \le N; i3++){
              c[i3] = c[i3] + sq(y_t[i3]) /dy - sq(c[i3])*sq(d[i3]) /dcd;
               c[i3] = gt(y(0.001,lt[y(100.0,c[i3)]));} 
int UpdateR(r) 
double r[]; 
 { 
     int tmp,j; 
     imp = 1;for(j = 1; j \leq M; j++){
              if(absolute(u[j]) < r[j]){
                   tmp ++;} 
              else{ 
                   r[j] = \text{BETA}*r[j];\mathbf{1} \mathbf{1}if(tmp == M){
              return 1; 
     } 
     else{ 
              return O; 
 \overline{a}void Show value(x,i)
double x[];
int i; 
{ 
     int k; 
     printf("F(x) = %15.13f\n",f(x));
    for(k = 1; k \leq N; k++){
              printf("\nx[%d] = %15.13f\n",k,x[k]);
     } 
    for(k = 1; k \leq N; k++){
              printf("g\%d(x) = \%15.13f\n",k,g[k]);
     } 
    for(k = 1; k \leq N; k++){
              printf("dg%d(x)/d x1 = %12.10f,dg%d(x)/d x2 = %12.10f\n",k,Ng[k][1],k,Ng[k][2]);
              printf("dg%d(x)/d x3 = %12.10f,dg%d(x)/d x4 = %12.10f\n",k,Ng[k][3],k,Ng[k][4]);<br>printf("dg%d(x)/d x5 = %12.10f,dg%d(x)/d x6 = %12.10f\n",k,Ng[k][5],k,Ng[k][6]);
              printf("dg%d(x)/d x7 = %12.10f,dg%d(x)/d x8 = %12.10f\n",k,Ng[k][7],k,Ng[k][8]);
     } 
     printf("u1 = %15.13f,u2 = %15.13f\n",u[1],u[2]);
     printf("u3 = %15.13f,u4 = %15.13f\n",u[3],u[4]);
     printf("u5 = %15.13f,u6 = %15.13f\n",u[5],u[6]);
     printf("u7 = %15.13f,u8 = %15.13f\n",u[7],u[8]);
     printf("**********************************************************¥n"); 
     printf("* SLM Iteration : %d *¥n",i); 
     printf(" * * * * * *
     printf("\n\n");
} 
void start()
```
{

Oct 14 12:08 1993 Page 3 of main.c

#### main.c

 $\mathcal{Y}$ 

```
*\n");
     printf(
     printf("*
                                         SLM-JOR START
                                                                                                \mathbf{m}"); :
     printf("*
                                                                                                `\n");
int main()int i,i1,i2,i3,i4,i5,i6,j1,l,slmflag;
     double x[N+1], q, newx[N+1], tmp[N+1];for(i6 = 1;i6 \le N;i6++){
               c[i6] = 1.0;Þ
     x[1] = 2.0;<br>x[2] = 3.0;x[3] = 5.0;x[4] = 5.0;x[5] = 1.0;x[6] = 2.0;x[7] = 7.0;x[8] = 3.0;x[9] = 6.0;x[10] = 10.0;lmda = 1.0,slmflag = 0;<br>f_eps = EPS;
     for(i5 = 1;i5 <= M;i5++){<br>r[i5] = R1;
               u[i5] = 0.0;Cal N L(x);for(j1 = 1;j1 <= N;j1++){
               G[L[j] = Ng[0][j1];\mathcal{E}start();start),<br>
for(l=1;l <= 500;l++){<br>
/* '/$@J,JI$N'/(J '/$@7W;;'/(J */<br>
for(i2 = 1;i2 <= M;i2++){
                     denom[i2] = 0.0;
                     for(j1 = 1;j1 <= N;j1++){
                             denom[i2] = denom[i2] + sq(Ng[i2][j1])/c[j1];
                     }
               \mathbf{I}JOR(x);if(UpdateR(r) == 1){
                     ply = p(x);}
               else{
                     if(SLM_judge(x) == 1){
                             slmflag++;
                     \overline{\phantom{a}}else{
                              slmflag = 0;
                     \mathcal{E}if(\text{slmflag} == 2){
                              sImflag = 0;
                              break;
                     \mathcal{E}
```
Page 4 of main.c

#### Oct 14 12:08 1993

# . main.c . main.c . main.c . main.c . main.c . main.c . main.c . main.c . main.c

}

}

```
q = delta p(x,d)/tmpp;
             if(q < MYUO){ 
                     lmda = GAMMA *lmda; 
             } 
             else{ 
                     for(i2 = 1; i2 \leq N; i2 \leftrightarrow i)x[i2] = x[i2] + d[i2];} 
                     Cal N L(x);
                      BFGS();
                     if(q < MYU1){{<br>
lmda = GAMMA*lmda;} 
                     else if(q > MYU2){
                         lmda = lmda/GAMMA;} 
                    else { 
                         lmda = lmda;\} .
        Show value(x, l);
Show value(x,1);
return O;
```
Oct 14 12:08 1993 Page 5 of main.c

#define MYUO 0.1 #define MYUl 0.25 #define MYU2 0.75 #define GAMMA 2.0 #define EPS 0.00001 #define  $sq(x)$   $((x)*(x))$ #define  $tr(x)$   $((x)*(x)*(x))$ #define Rl 20.0 #define R2 20.0 #define Omega 0.9 #define DELTA 0.1 #define SIGMA 0.85 #define EPSl 0.00001 #defme BETA 2.0  $I^*$  #define EM 2  $*$  / #define EM 0 #define M 8 #define N 10

Page 1 of def.h

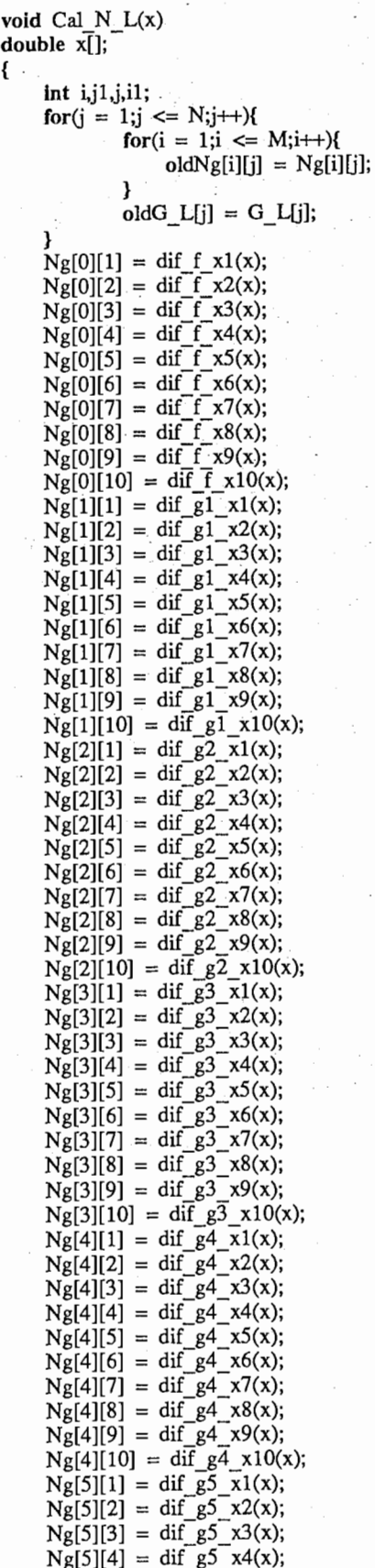

auto def.h auto def.h

 $\cdot$ 

Ĩ

ļ

Sep 29 13:45 1993 Page 1 of auto\_def.h

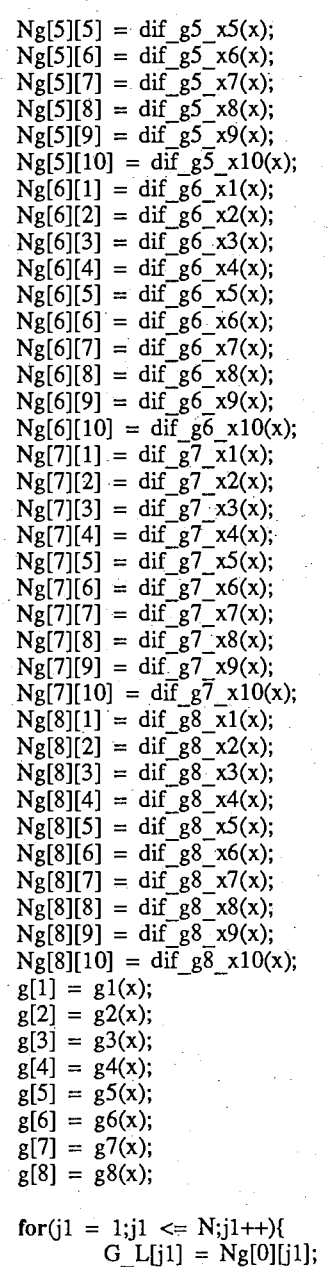

 $for(i1 = 1;i1 \leq M;i1++)$ { G  $L[i1]$  +=  $u[i1]*Ng[i1][i1];$ 

} plty =  $p(x)$ ;

}

}

Page 2 of auto\_def.h Sep 29 13:45 1993

#### slm main.c slm main.c slm main.c

```
#include<stdio.h> 
#include<math.h> 
#include"def.h" 
#include"judge _tool.h"
```

```
static double lmda,tmpp,f eps,dcd,plty,Aplty;
static double d[N+1],u[M+1],c[N+1],r[M+1],G L[N+1],g[M+1],Ng[M+1][N+1];double tmpu[M+1],z[M+1],oldG_L[N+1],tmpg[M+1],oldNg[M+1][N+1];
```
#include "problem.h" #include"auto\_def.h"

```
int flag(tmpz,x) 
double tmpz[),x[]; 
{ 
    double tmp, DCD;
    int i; 
    tmp = absolutetmpz[1]);for(i=2;i<=M;i++){
             if(tmp \leq absolute(tmpz[i])){
                  tmp = absolutetmpz[i]);} 
    if(tmp < f eps){
                      Aplty = Ap(x,d);
             tmpp = ply - Aply;\text{d} \text{cd} = 0.0;for(i = 1; i <= N; i \rightarrowdcd = dcd + d[i]*c[i]*d[i];} 
             DCD = dcd*lmda*DELTA; 
             if(tmpp >= DCD){
                  return 1; 
             } 
             else{ 
                  f_eps = f_eps*SIGMA;return 0;
             } 
    } 
    else{ 
             return O; 
\big\} \big\}void SOR(x) 
double x[]; 
    double temp,enom; 
    double tmpz[M+l];
```

```
static double denom[M+l]; 
int il,i2,i3,i4,i5,i6,jl,j2,j3,j4,j5,j6,fflag,k;
```

```
for(i2 = 1; i2 \le M; i2++){
         denom[i2] = 0.0;for(j1 = 1;j1 \leq N;j1 \leftrightarrow jdenom[i2] = denom[i2] + sq(Ng[i2][j1])/c[j1];
```
{

#### Feb 15 13:34 1994 **Page 1 of slm main.c** Page 1 of slm main.c

#### slm main.c slm main.c

}

```
for(k=1;k=1000;k++){
```
- 3

 $\mathcal{E}$ 

```
for(i4 = 1; i4 \le M; i4++){
    enom = -lmda*g[i4];for(j2 = 1;j2 \le N;j2++){
           e enom = enom + Ng[i4][j2]*G_L[j2]/c[j2];
    } 
    tmpu[i4] = u[i4] - Omega*enom/denom[i4];if(i4 \le EM){
      tmpu[i4] = lt_y(r[i4],gt_y(-r[i4],tmpu[i4]));} 
      else{ 
      tmpu[i4] = lt_y(r[i4],gt_y(0.0,tmpu[i4]));
      } 
    for(j3 = 1; j3 \leq N; j3++){
           G \tilde{L}[i3] += (tmpu[i4] - u[i4])*Ng[i4][j3];
    } 
    u[i4] = \text{tmpu}[i4];
```

```
for(j4 = 1;j4 \le N;j4++){
     d[j4] = - G L[j4]/(c[j4]*lmda);
\mathcal{Y}for(i5 = 1; i5 \le M; i5++){
     z[i5] = g[i5];for(j5 = 1; j5 \iff N; j5++){
           z[i5] = z[i5] + Ng[i5][j5]*d[j5];} 
     tmpz[i5] = judge(u[i5],z[i5],r[i5],i5);}<br>if(flag(tmpz,x) == 1){
     break; 
<sup>}</sup>
```

```
} 
printf("SOR Iteration : %d \n",k);
```

```
int SLM judge(x) 
double x[i];
{ 
     if(tmpp \leq EPS1*(absolute(p(x)) + 1.0)){
              return 1; 
     } 
     else{ 
              return O; 
     } 
\mathcal{Y}
```

```
/* 
void BFGS(void) 
*void BFGS() 
{
```
 $\mathcal{E}$ 

```
double y[N+1], theta, dy, y_t[N+1];
int i,il,i2,i3;
```
Page 2 of slm main.c Feb 15 13:34 1994

### slm main.c slm main.c slm main.c

 $- - -$ 

```
for(i = 1; i \leq N; i++){
               y[i] = 0.0;y[i] = G_L[i] - oldG_L[i];} 
      dy = 0.0;for(i1 = 1;i1 \leq N;i1++){
               dy = d[i1]*y[i1];}<br>if(dy >= 0.2*dcd){
               theta = 1.0;
     } 
     else{ 
               theta = 0.8*dcd /(dcd - dy);
     } 
     for(i2 = 1;i2 \leq N;i2++){
               y_{i}[i2] = \text{theta*}y[i2] + (1.0 - \text{theta)*c}[i2]*d[i2];} 
     dy = 0.0;for(i3 = 1; i3 \leq N; i3++){
              dy += d[i3]*y[t[i3];} 
     for(i3 = 1; i3 \leq N; i3++){
               c[i3] = c[i3] + sq(y_t[i3])/dy - sq(c[i3]) * sq(d[i3])/dcd;c[i3] = g[i_y(0.001, i[j_y(100.0, c[i3)]));\}/* 
 int UpdateR(double r[]) 
 *int UpdateR(r) 
double r[]; 
{ 
     int tmp,j; 
     tmp = 1;
     for(j = 1; j \leq M; j++){
              if(absolute(u[j]) < r[j])tmp ++;} 
              else{ 
                   r[j] = \text{BETA*}r[j];\begin{array}{ccc} \mathbf{1} & & \mathbf{1} \end{array}if(tmp == M){
              return 1; 
     } 
     else{ 
              return O; 
\big\}<sup>1</sup>
void Show_value(x,i)
double x[];
int i; 
{ 
     printf("\n\nf(x) = %15.13f\n",f(x))
```
Feb 15 13:34 1994 Page 3 of slm\_main.c

```
****\n");
     printf(
                                                                                            *_{n",i);}SLM Iteration : %d
     printf("*
                                                                                 ************<sup>*</sup>\n");
     printf("*
                                         *****
                                               فوطوطوطوطوطوطوط والمراسي والمراسي
     printf("\n\n");
\}void start()
₹
                                                                                              ***\n");
     printf("***
                                                                                                  *\n");
     printf("*
                                          SLM-SOR START
                                                                              ***************\n");
     printf(
\mathcal{Y}int main(){
     int i,i1,i2,i3,i4,i5,i6,j1,l,slmflag;
     double x[N+1], q, newx[N+1], tmp[N+1];
     for(i6 = 1;i6 <= N;i6++){
                c[i6] = 1.0;
                x[i6] = 2.0;ļ
     lmda = 1.0;slmflag = 0;
     f_eps = EPS;<br>f_or(i5 = 1;i5 <= M;i5++){<br>for(i5 = 1;i5 <= M;i5++){
                u[i5] = 0.0;J
     Cal_N_L(x);for(j1 = 1;j1 \le N;j1++)G_L[j1] = Ng[0][j1];\overline{\phantom{a}}start();
      for (l=1; l \le 500; l++)SOR(x);if(UpdateR(r) == 1)plty = p(x);ľ
                else{
                      if(SLM_judge(x) == 1){
                               \sin\left(\frac{1}{2} + \frac{1}{2}\right)}
                      else{
                               slmflag = 0;
                      ł
                      if(\text{slmflag} == 2)break;
                      \overline{\mathbf{z}}q = delta_p(x,d)/tmpp;if(q < MYU0){
                               lmda = GAMMA*lmda;\overline{\mathbf{z}}else\{for(i2 = 1; i2 \le N; i2++){
```
Page 4 of slm\_main.c

Feb 15 13:34 1994

### slm\_main.c slm main.c slm main.c slm main.c

```
x[i2] = x[i2] + d[i2];Cal N L(x);
 BFGS(); 
lf(q < MYU1){ \lelmda = GAMMA*lmda;
else if(q > MYU2){
    lmda = lmda/GAMMA;
} 
else { 
    hnda = hnda; 
}
```
Show value(x,l); return O;

}

} } }

 $\big\}$ 

Feb 15 13:34 1994 Page 5 of slm\_main.c